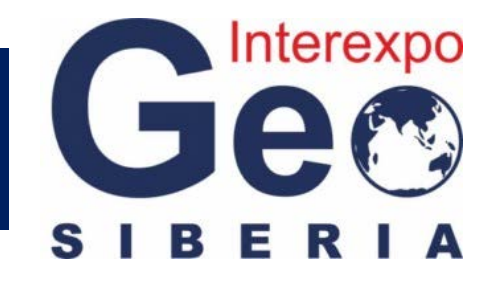

XIII International forum **«INTEREXPO GEO-Siberia 2017»**

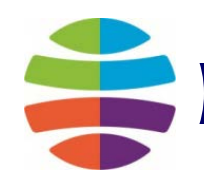

# **PERSPECTIVES OF FREE GNSS POST-PROCESSING SOFTWARE USING**

**S. Shevchuk, L. Lipatnikov, K. Malyutina** (Siberian State University of Geosystems and Technologies)

# **Research objectives**

Today **Free and open software** for GNSS Post- Processing is increasingly used, and improved for a wide range of purposes.

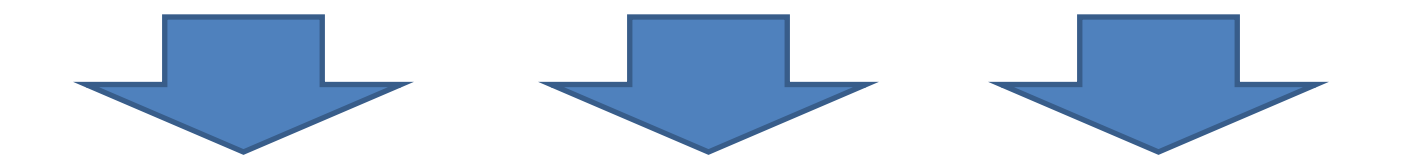

Free and open software using can make geodetic measurements noticeably more financially effective (especially in the case of severe budget constraints). Also this kind of software can be used when there is a failure in commercial software.

## **Means of GNSS Post-processing**

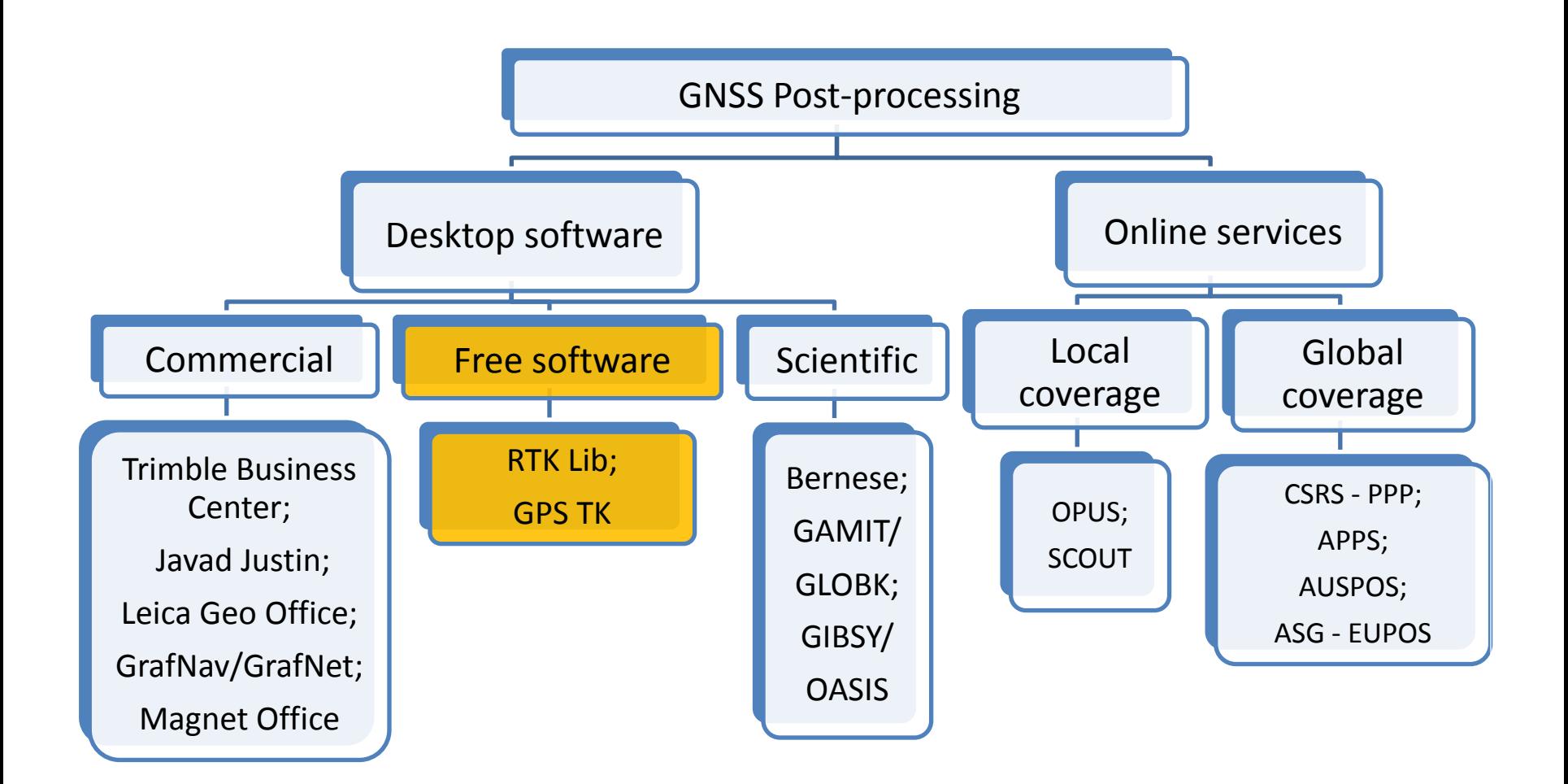

## **Free GNSS Post-processing software features**

*Free GNSS Post-processing software*  distribution is based on freeware licenses (often with open source code). This kind of software has more of commercial GNSS software features but often with some limitations.

Such programs are financed by grants or third-party investments.

### **Desktop Software and Online Services were compared**

- Free software: – RTKLib.
- Commercial:
	- WayPoint GrafNav;
	- Magnet Tools;
	- Justin.
- Free online services: – CSRS-PPP.

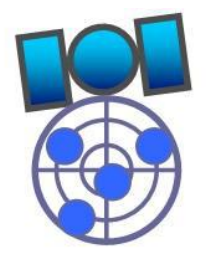

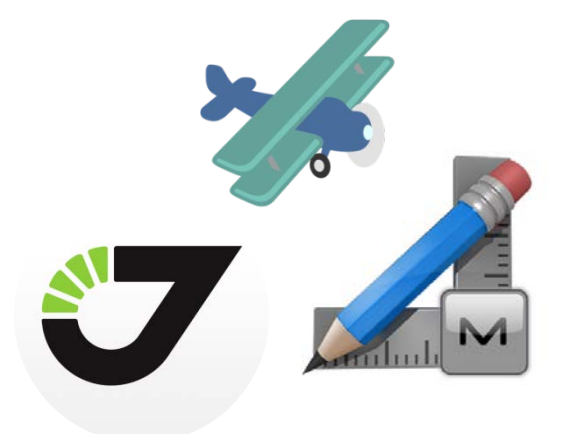

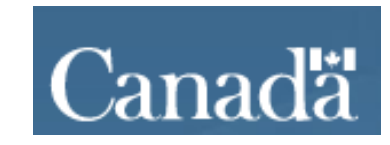

### **Desktop Software and Online Services were compared**

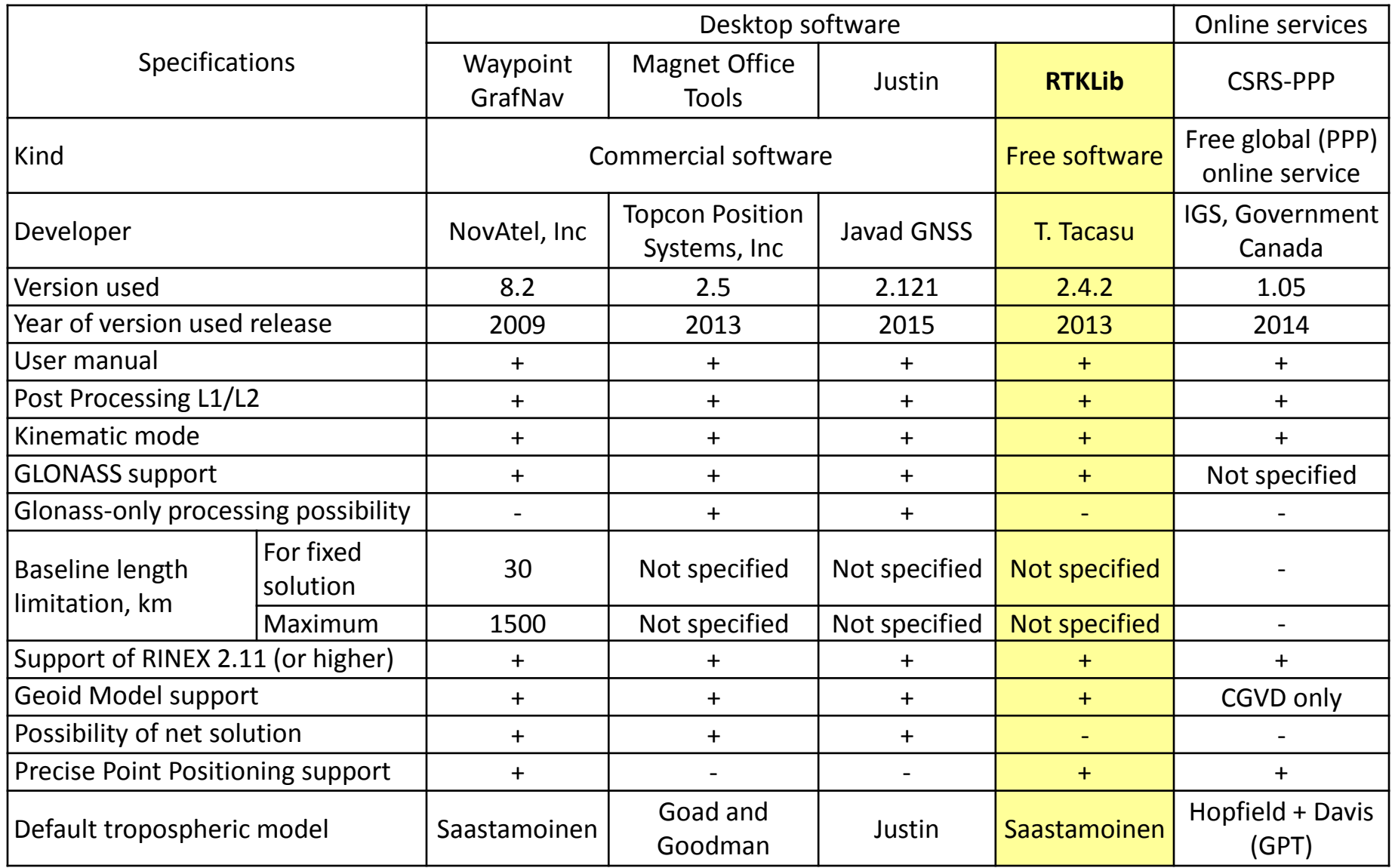

### **Static-mode experiment**

The experiment was conducted in June 2016. The measurements were made at the Geodetic Polygon of Siberian Research institute of Geology, Geophysics and mineral resources. The duration of the measurements was: 10 min, 30 min and 60 min. Data record period was set at 1 second.

#### **Leica Viva GS10** GNSS receiver with AS-10 antenna was used

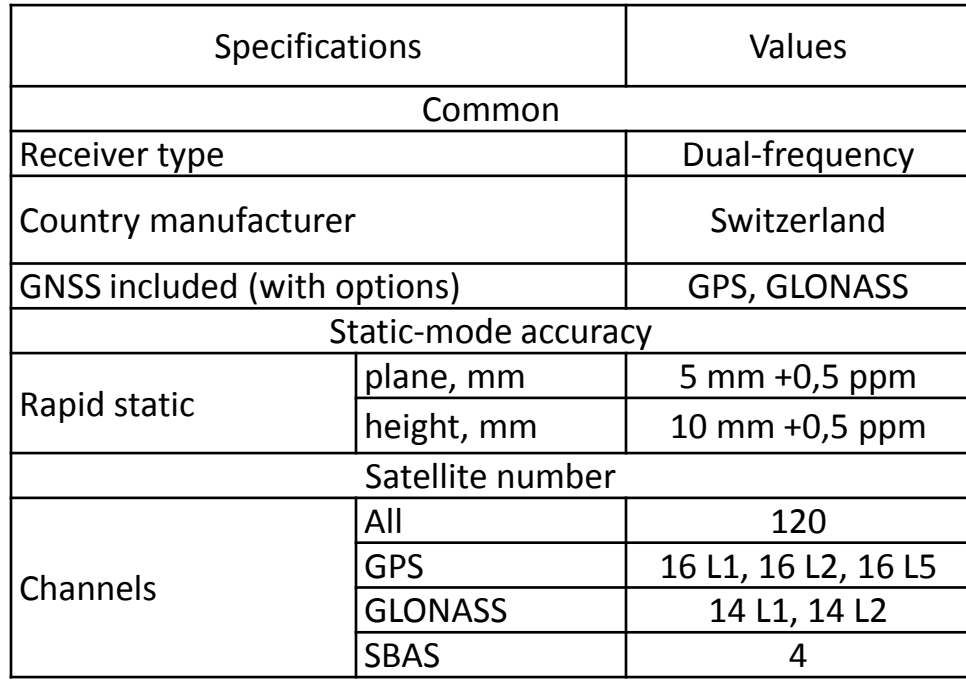

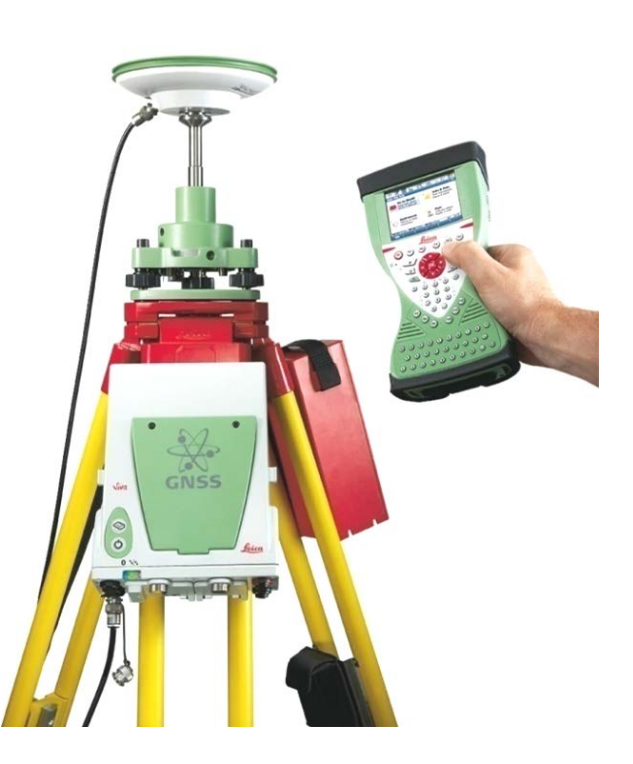

### **Measurement sites**

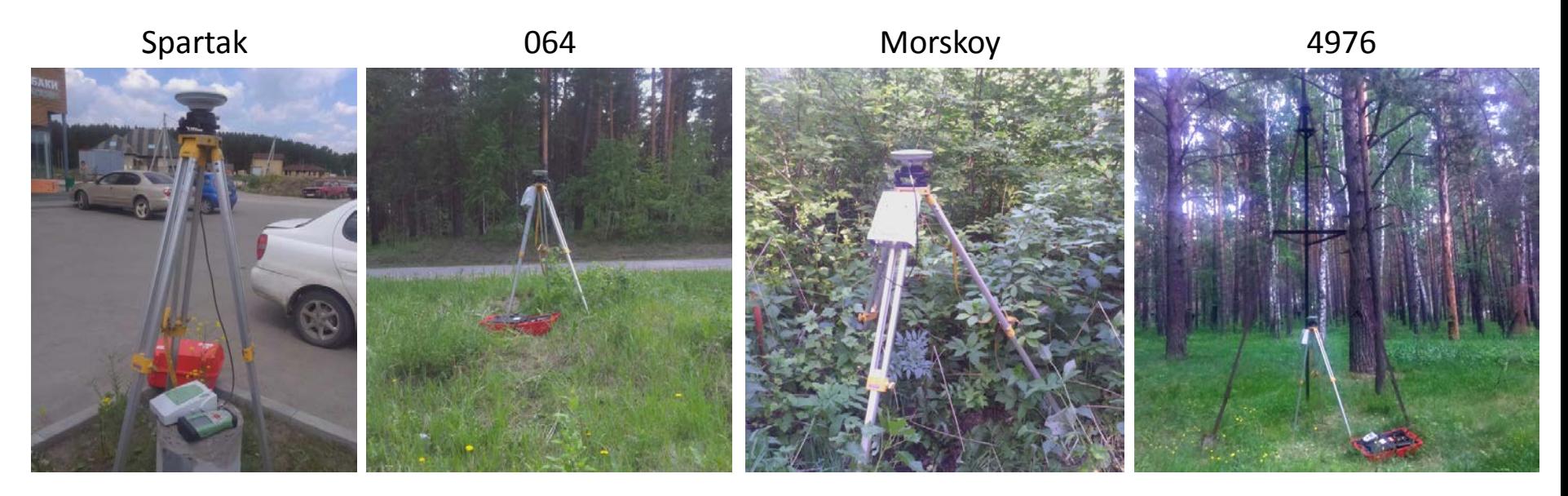

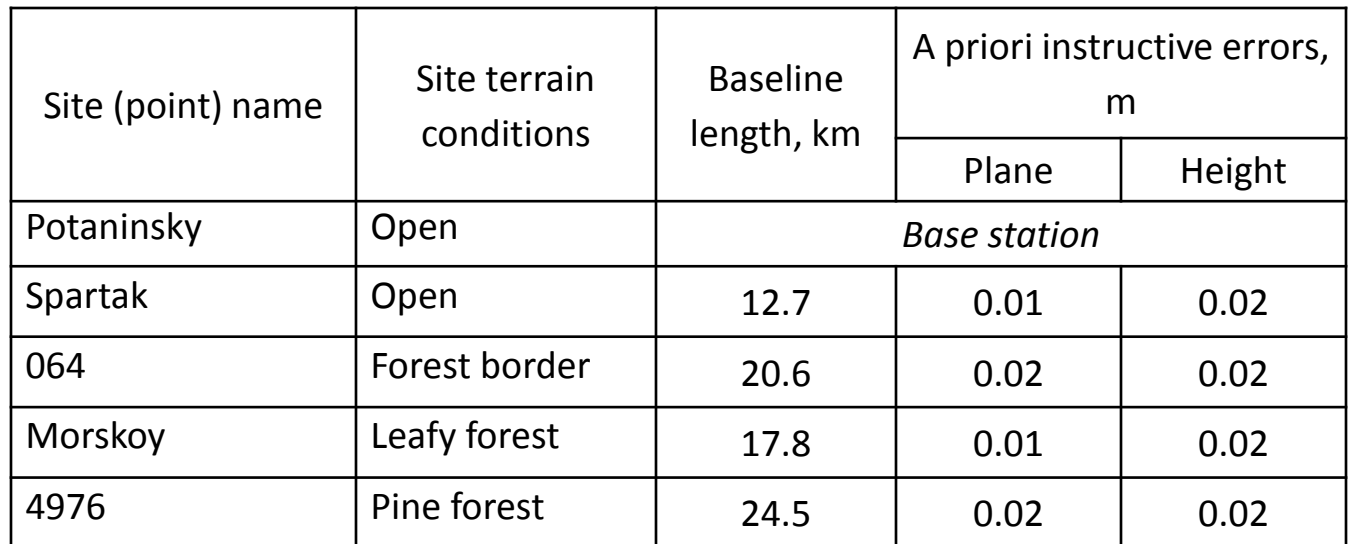

Potaninsky

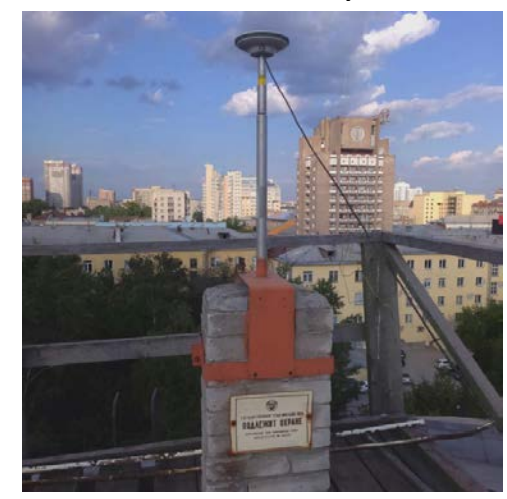

### **Processing options**

- Flevation mask 10°
- Measuring data was imported from RINEX 2.11 format;
- Used default troposphere models (for relative Post-processing) and computed model (for PPP);
- Used WGS-84 datum.

**Software compared**

Relative method

• GrafNav • Magnet OT • Justin • RTKLib

Precise Point Positioning

• GrafNav • CSRS-PPP • RTKLib

### Relative method

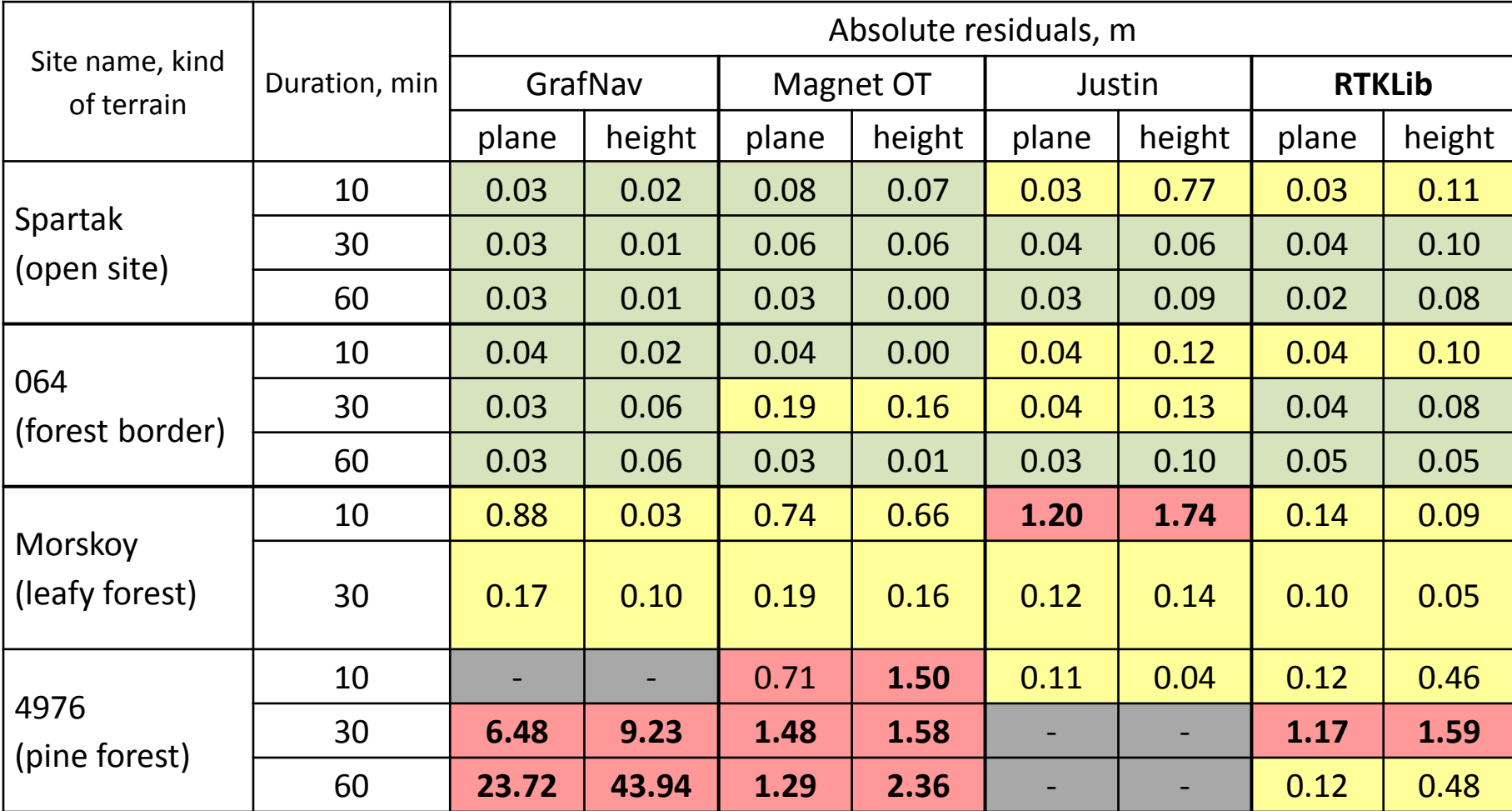

### Relative method

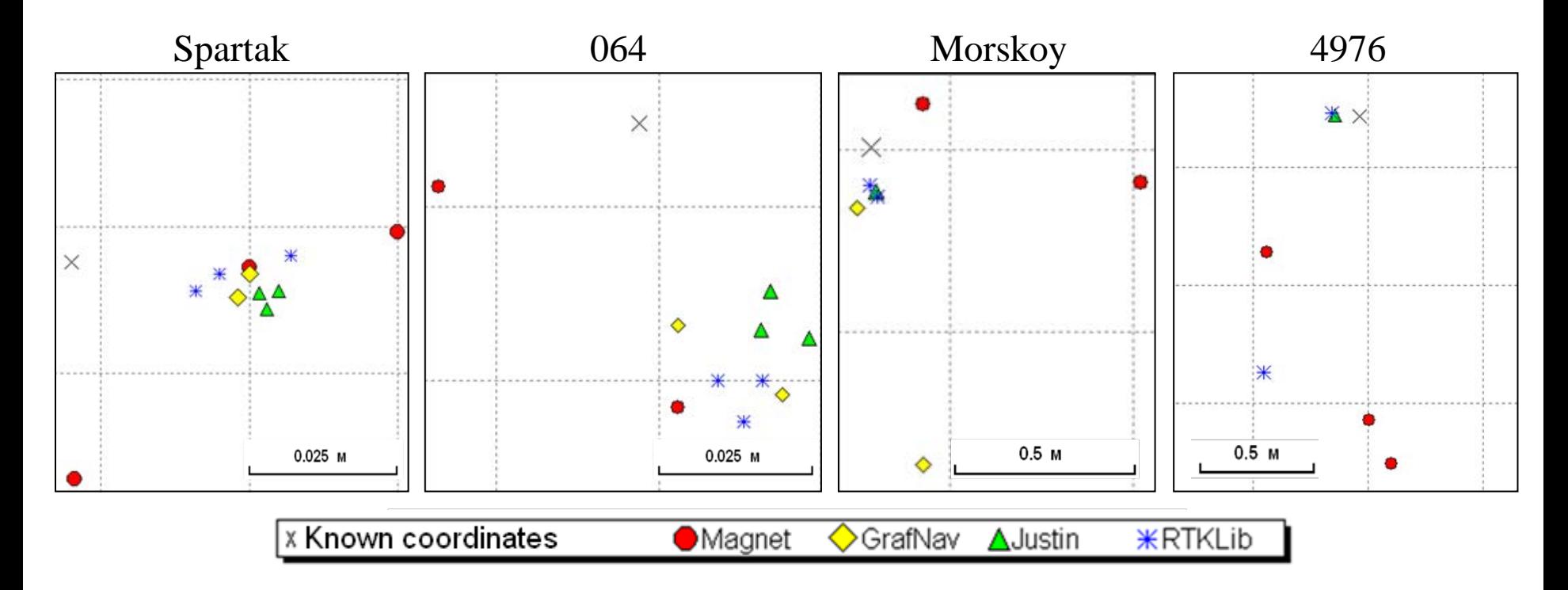

**Open horizon-site and forest border:** solution differences were less than 2 cm (plane coordinates) and 4-5 cm (heights).

**Forest conditions:** RTKLib solutions were on the same accuracy level with commercial software or even better(!)

### Precise Point Positioning

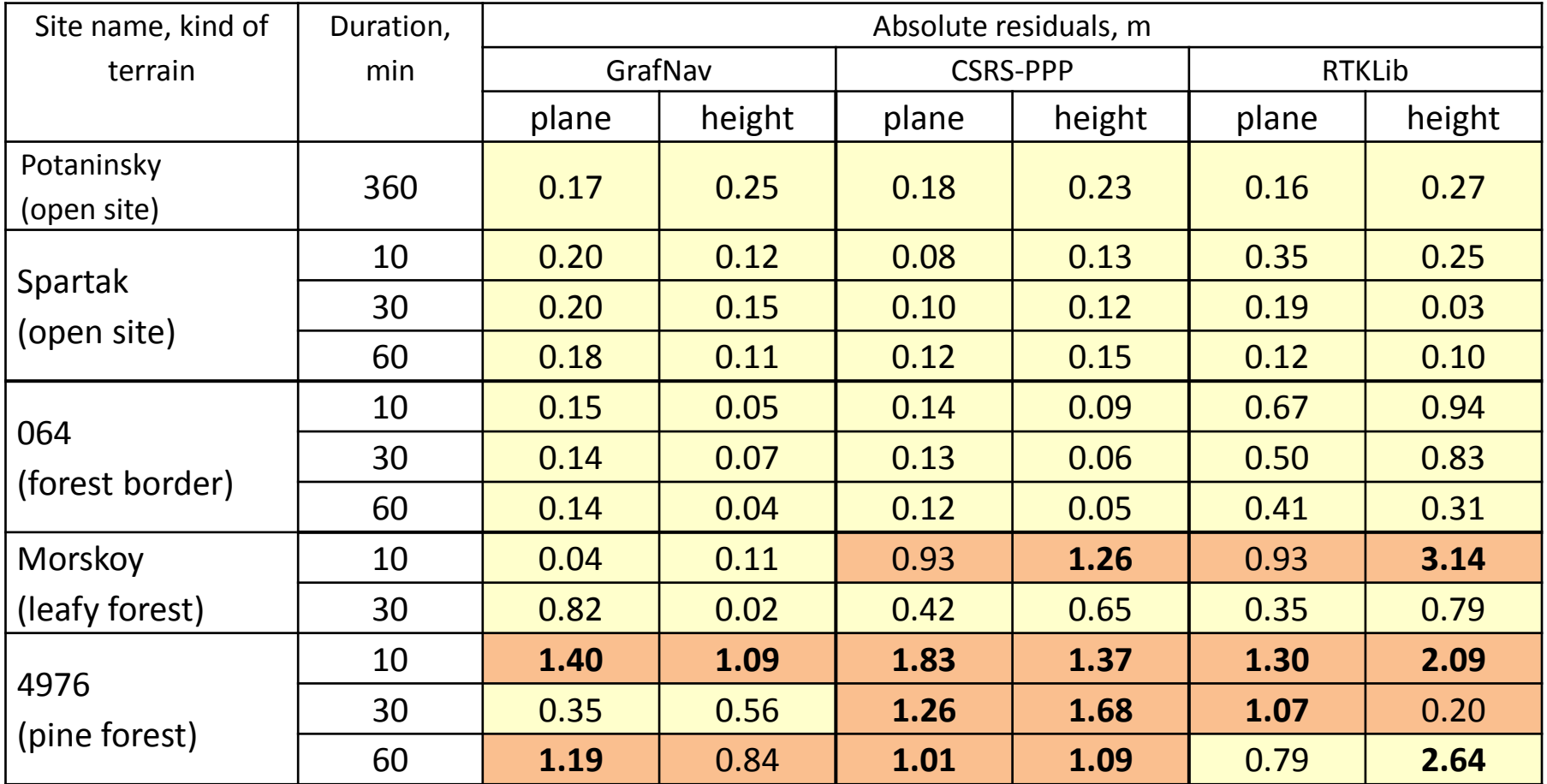

\*The duration of measurements in the experiment wasn't quite enough for PPP processing. Also the coordinates of the sites were known on 2004-2006 year epoch and changed. The experiment may be repeated with another initial data.

### Precise Point Positioning

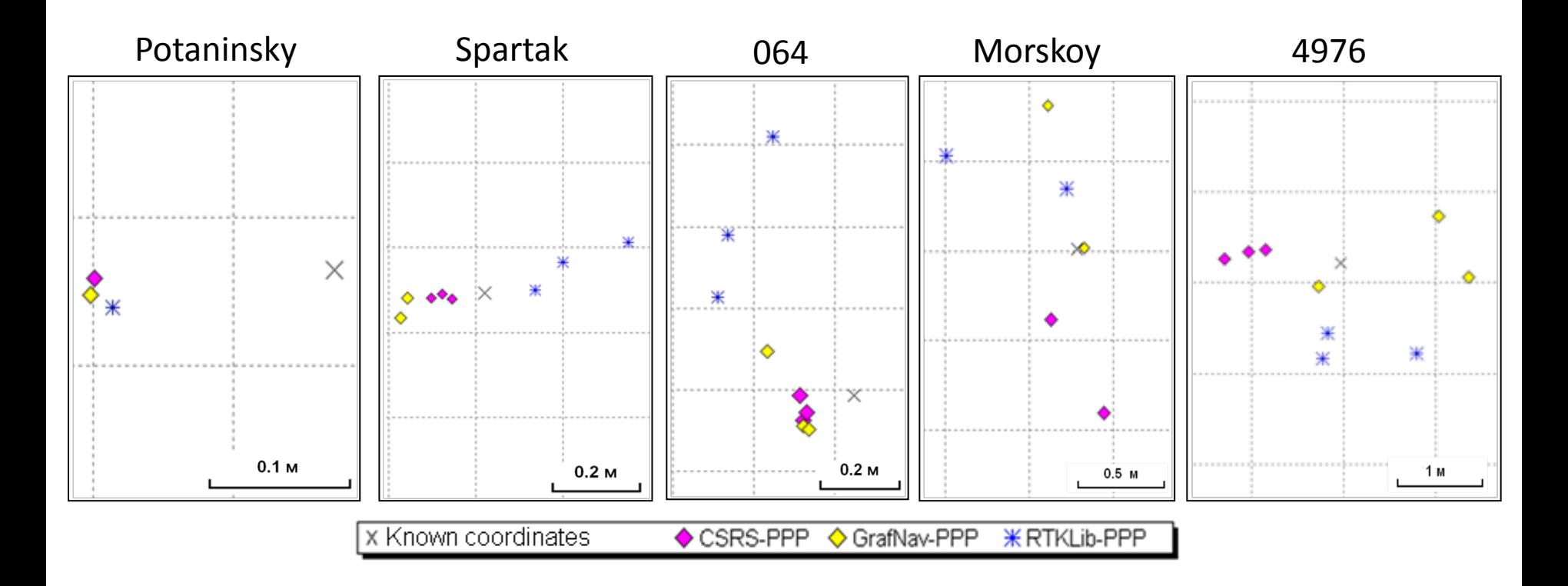

Coordinates and heights computed by RTKLib with using PPP method, have accuracy characteristics close to CSRS-PPP and GrafNav (0.1 -0.3 m in open sites and 1-2 m in leafy/pine forest). Exceptions were for short-term (10 min) measurements when RTKLib received coarser coordinates.

### **Kinematic-mode experiment**

For the kinematic experiment the data measured at aerial geophysical works was used. The aerial electro-magnetic survey was made in June 2013 in Central Siberia, (Kuraginskyi region, Krasnoyarskyi Kray, Russia) by Aerogeophysical Survey, CSJC

Data record period was set at 0.2 second (5 Hz).

#### **Javad Sigma G3T** GNSS receiver with AirAnt antenna was used

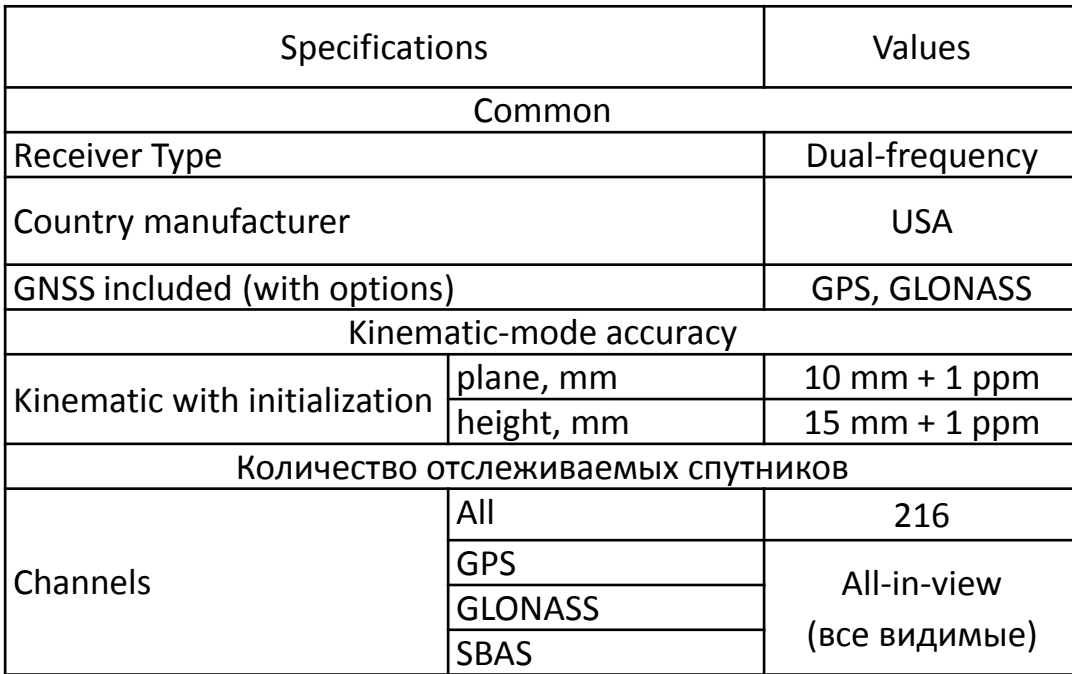

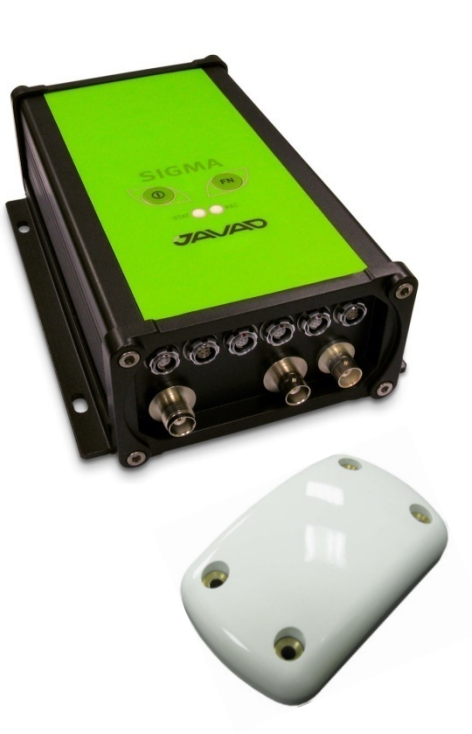

### **Kinematic-mode experiment**

#### Measurement conditions. «Impulse-Aero» aero-geophysical complex

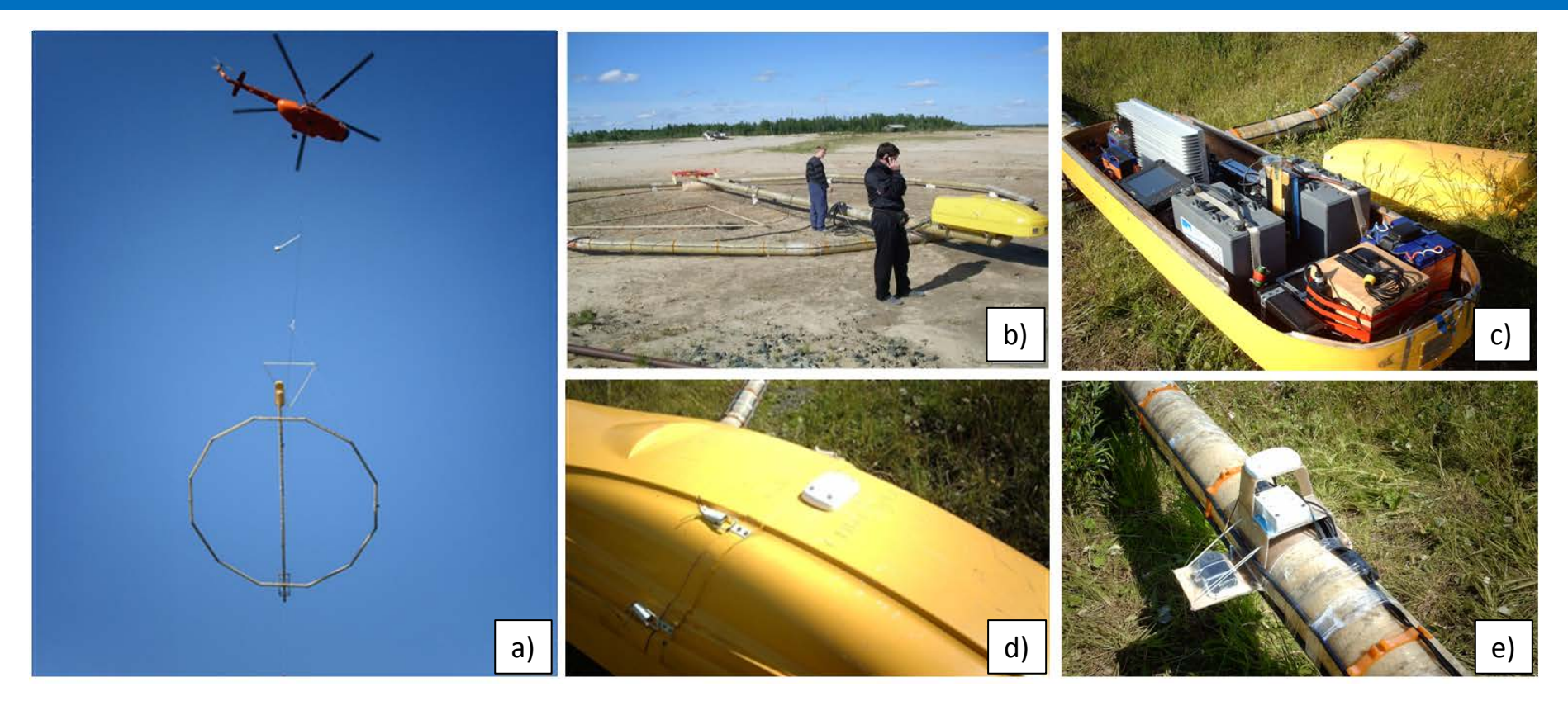

a) «Impulse A7» platform on the fly; b) Platform ground mount;

c) GNSS-receiver and other measuring equipment inside the capsule of the platform;

d) Antenna AirAnt of Javad Sigma G3T receiver on the top of the capsule;

e) Experimental devices mounted on the platform.

### Kinematic track processed by different software

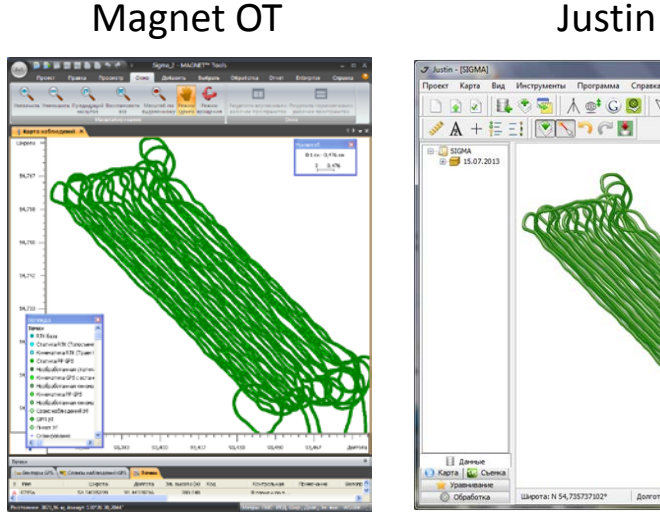

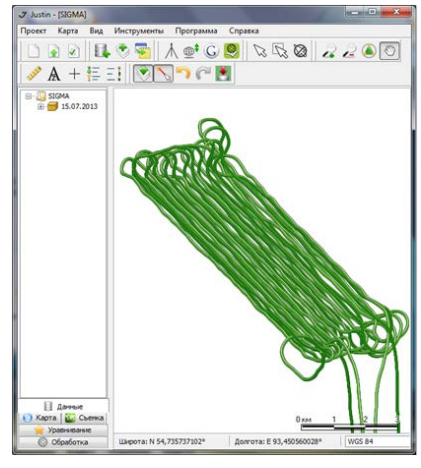

#### GrafNav

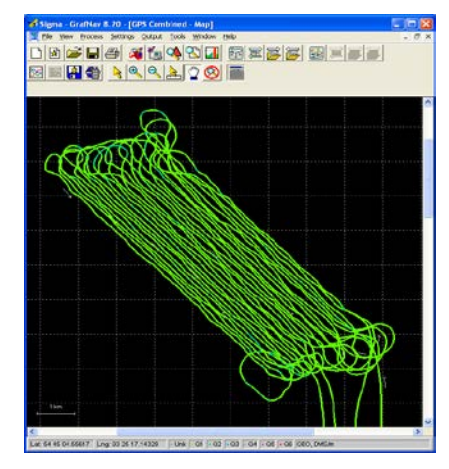

### Relative method

#### RTKLib

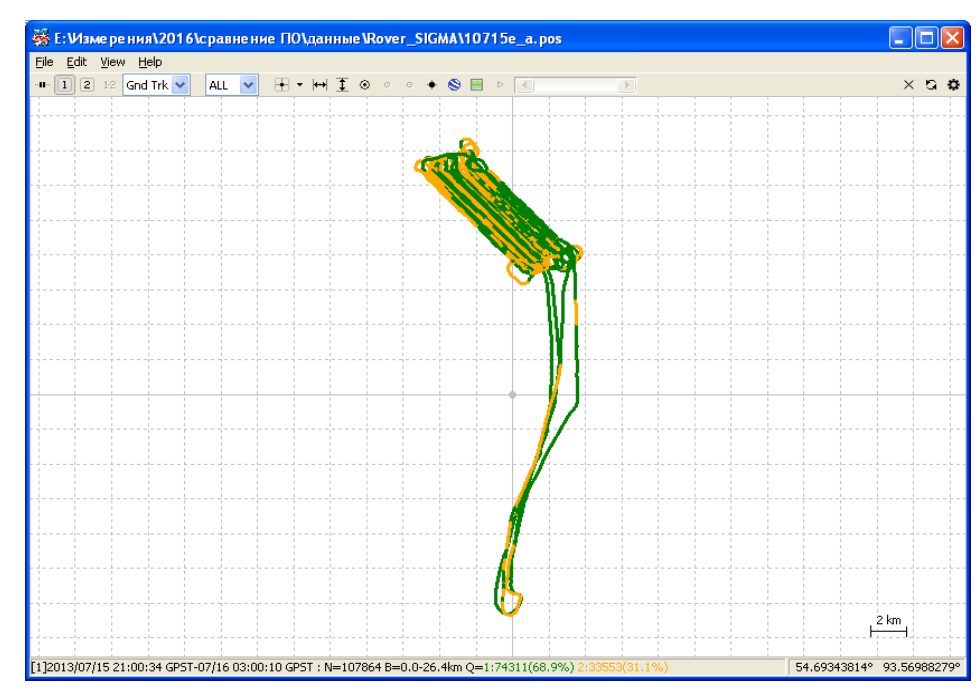

### Kinematic track processed by different software

### GrafNav **Precise Point Position**

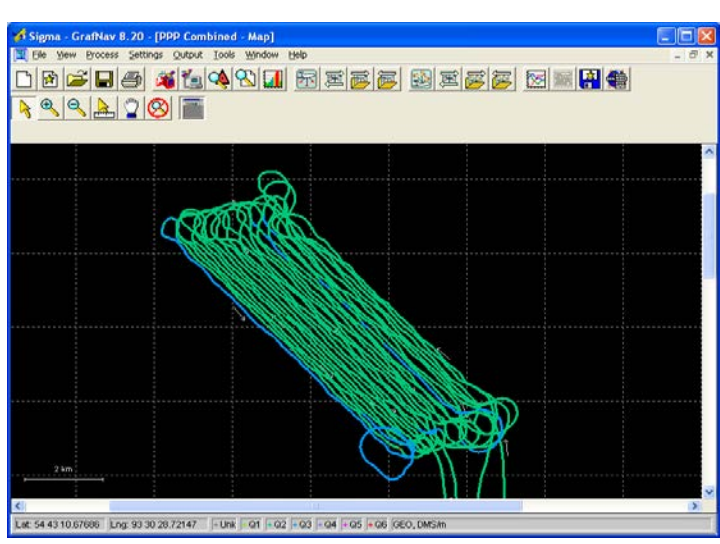

CSRS-PPP

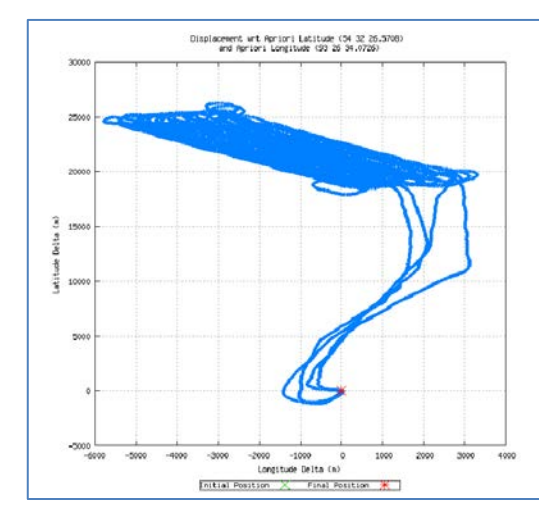

#### RTKLib

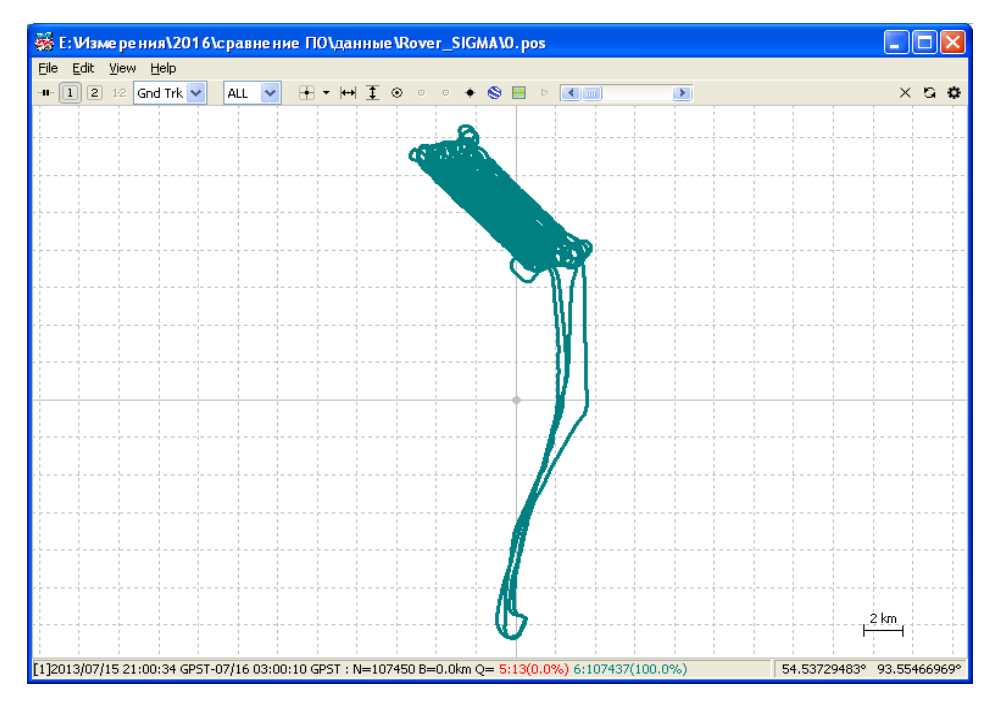

### Processing reports analysis

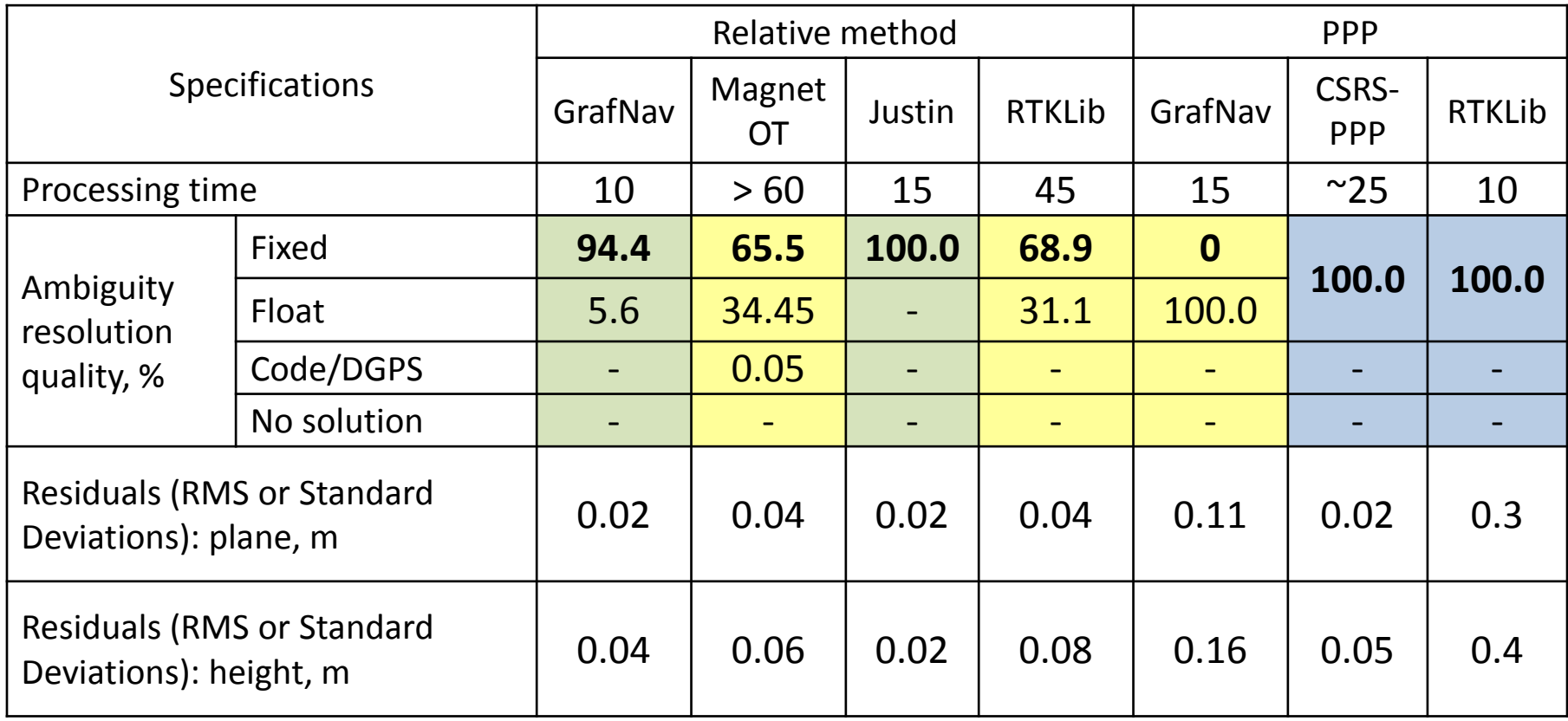

*Notice:* 68500 epochs were analyzed (3 hours 50 minutes) that was pure fly time. Full measuring session duration was 6 hours (including ground static initialization and refueling).

### RTKLib with the other software comparison: relative method

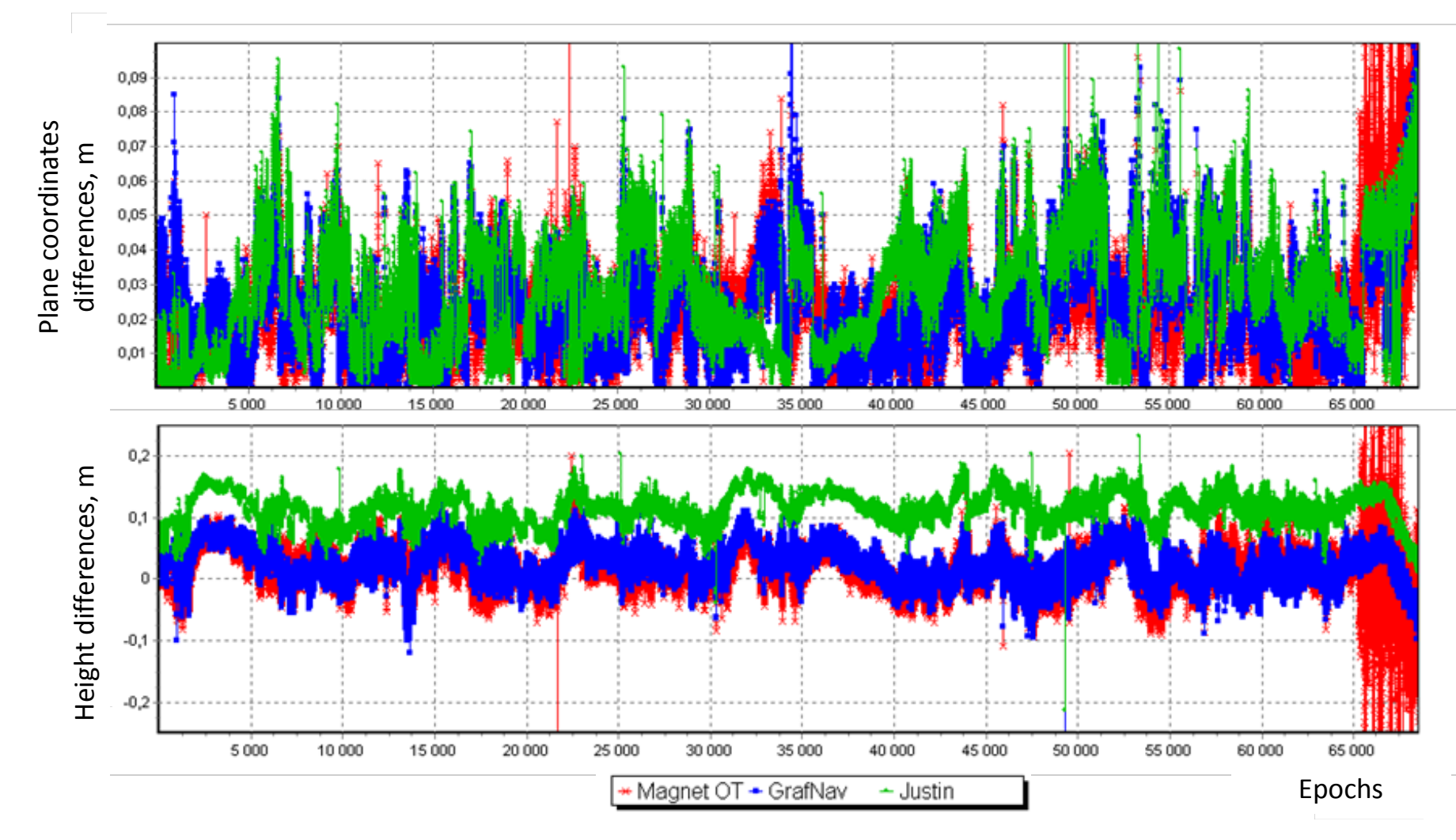

### RTKLib with the other software comparison: Precise Point Positioning

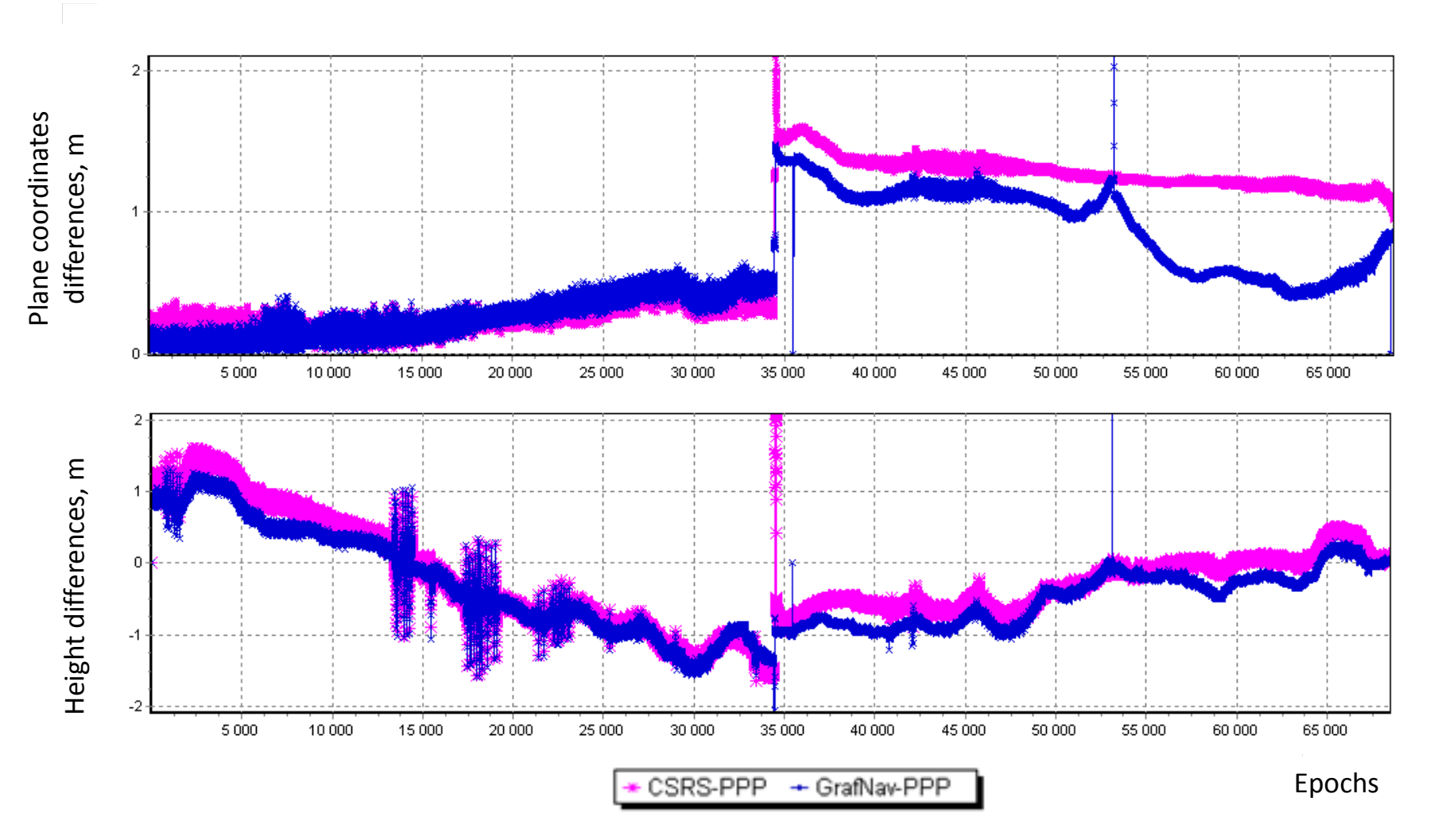

### **Additionally:** PPP and relative method comparison

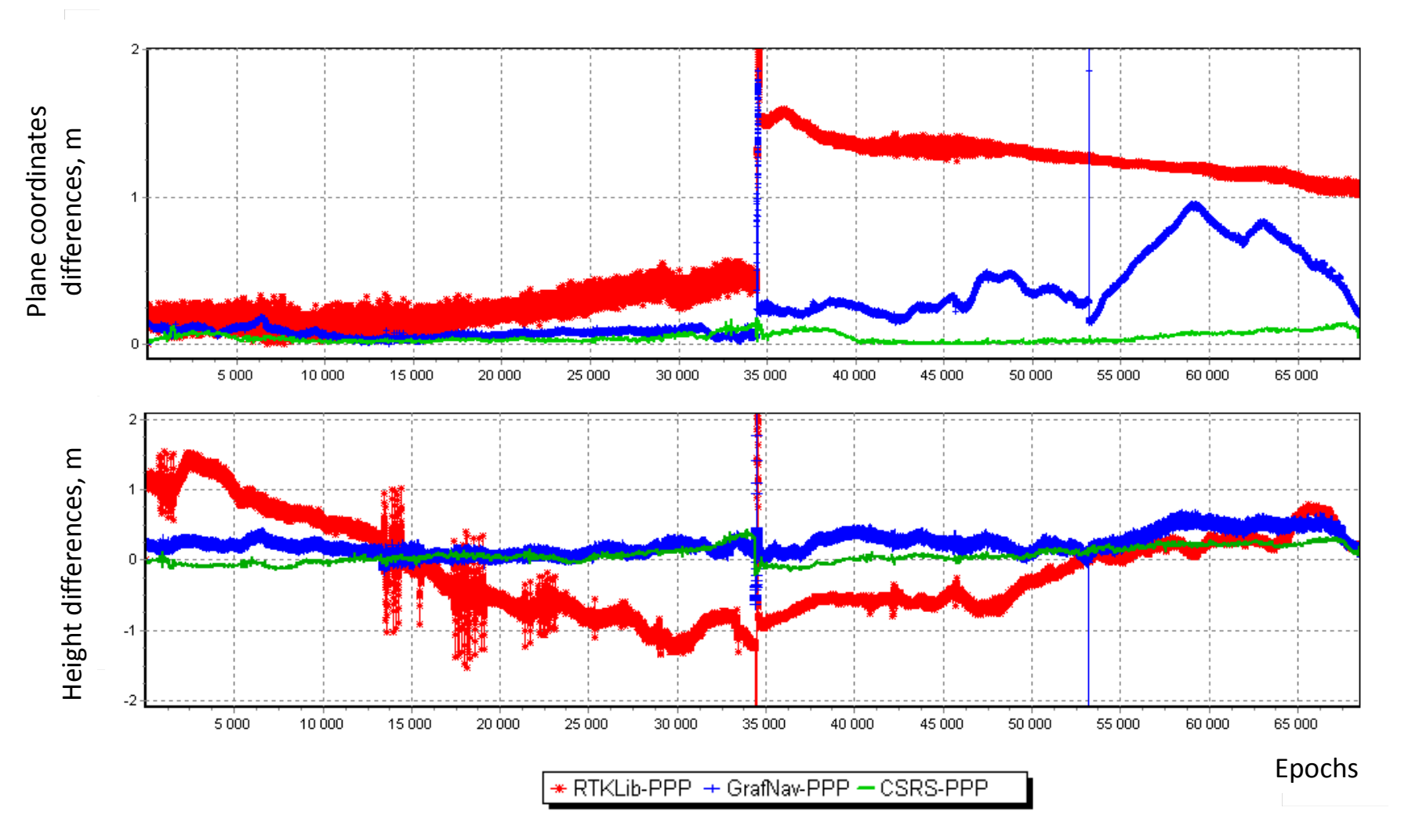

### Coordinates and heights comparison summary

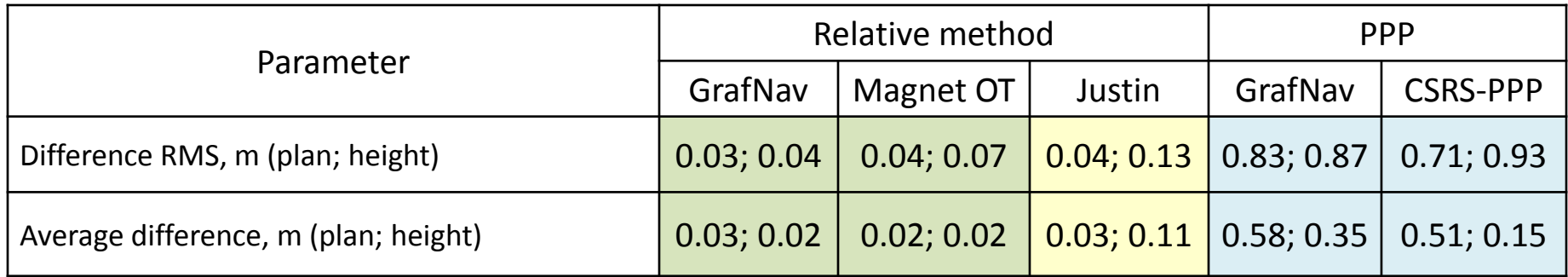

### Kinematic-mode experiment conclusions

- Coordinates and heights for each epoch of trajectories processed with **relative method** by different software have differences 0.03 – 0.04 m RMS (except of Justin tracks heights with 0.05 – 0.08 m additional systematic difference).
- Solutions by **PPP method** by RTKLib have differences with CSRS-PPP and GrafNav on  $0.7 - 1.3$  m level (both plan and height).

# **Conclusions**

### Disadvantages of RTKLib (2.4.2) in comparison with commercial software:

- User interface is not enough user-friendly;
- Processing can be done just for one rover and one base station;
- Low flexibility of settings for coordinate systems (default WGS-84 only available);
- Long duration of processing (especially, for relative kinematic processing);
- Lacking «Stop-and-Go» processing support.

### Advantages RTKLib:

- More of commercial GNSS software features are available;
- Most of GNSS data formats are supported (provided by TEQC);
- PPP method is available (with additional data downloading utility);
- forward/backward/combined processing and filtering;
- Open source with improvement by user possibility;
- Free-ware distribution license.

# **Conclusions**

(continue)

- *GNSS Post-processing by RTKLib free software with relative method provide high-quality solutions with the commercial software accuracy level* (despite some lacking features) both in static and kinematic mode.
- *Kinematic trajectories processed by RTKLib with PPP method had serious differences with the trajectories got with the other software and services (0.7 – 1.3 m differences for the same-time epochs)*. The causes of this problems may be in high frequency of data record (5 Hz). In fact, using of this mode with conditions that showed in the experiment is very limited.

# **Conclusions**

(Final)

RTKLib currently used for the some engineering, research and production tasks instead or with commercial GNSS software.

Soon free GNSS software (with the further improvements) will be able to compete with commercial software for wide range of tasks and provide the same (or little bit lower) quality of processing solutions.

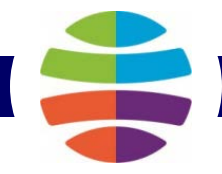

# **THANK YOU FOR ATTENTION!**